# **Príloha 2 k výzve – UNIKAN úvodná informácia k implementácii systému na VVŠ**

## **Charakteristika systému UNIKAN**

Súčasné trendy smerovania rozvoja verejného vysokého školstva na Slovensku otvárajú viacero otázok ako ďalej riadiť a financovať verejné vysoké školy na Slovensku tak, aby spôsob financovania bol čo najefektívnejší.

Jedným z východísk pre ďalší vývoj modelu financovania verejných vysokých škôl na Slovensku je detailné poznanie úrovne a štruktúry nákladov na jednotlivé aktivity v rámci zabezpečovania hlavnej činnosti každej verejnej vysokej školy. Na získanie uvedených údajov by mal slúžiť systém UNIKAN.

Systém UNIKAN bol vyvinutý v rámci rozvoja FIS – SOFIA ako všeobecne použiteľný systém pre verejné vysoké školy (ďalej iba VVŠ) na kalkuláciu nákladov a výnosov pre realizáciu jednotlivých aktivít na zabezpečenie hlavnej činnosti VVŠ (názov systému, UNIKAN, vznikol spojením prvých písmen označenia "**UNI**verzitná **KA**lkulácia **N**ákladov").

Význam systému UNIKAN pre riadenie VVŠ tkvie v tom, že dáva vedeniu VVŠ indikatívnu odpoveď na otázku, aké sú náklady na jednotlivé aktivity VVŠ v rámci (vysokoškolského) vzdelávania, výskumu a vývoja a ostatných činností vykonávaných v rámci zabezpečovania hlavnej činnosti VVŠ, a to v členení podľa jej jednotlivých súčastí a podľa študijných odborov. S použitím takto získaných informácii môže vedenie každej VVŠ, kde je systém UNIKAN implementovaný, prijímať kvalifikovanejšie rozhodnutia pri riadení chodu a ďalšieho rozvoja VVŠ, a tak isto môže usmerňovať čerpanie nákladov na realizáciu jednotlivých aktivít VVŠ.

V tejto súvislosti môže vzniknúť otázka, prečo na evidenciu nákladov na jednotlivé aktivity VVŠ nie je možné použiť štandardné výstupy z účtovníctva a controllingu, ktoré ponúka systém FIS - SOFIA. Odpoveď na ňu spočíva v tom, že u väčšiny nákladov nie je možné v čase ich vzniku (a zaúčtovania) uskutočniť ich priame priradenie ku konkrétnej aktivite, na ktorú boli vynaložené (napríklad energie sú účtované spravidla na rektorát, ale sú spotrebované pre výučbový proces na fakultách a na katedrách a tak isto sú spotrebované pri výskumnej činnosti VVŠ).

Systém UNIKAN prevzal princípy metodiky výpočtu nákladov zo systému TRAC (Transparent Approach to Costing), ktorý sa používa pri financovaní vysokého školstva vo Veľkej Británii od r. 1999.

Pri implementácii metodiky TRAC na VVŠ na Slovensku bola využitá výhoda jednotného finančného informačného systému FIS -SOFIA používaného, s výnimkou jednej, na všetkých VVŠ na Slovensku.

## **Výstupy systému UNIKAN**

Systém UNIKAN obsahuje 2 oddelené, ale navzájom súvisiace procesy, a to

- a) výročnú kalkuláciu,
- b) kalkuláciu nákladov a výnosov na vzdelávacie aktivity.

Ad a) **Výročná kalkulácia** je retrospektívna (spätná) alokácia (priradenie, rozpísanie) a vykázanie nákladov a výnosov za uplynulý kalendárny rok na hlavné oblasti aktivít verejnej vysokej školy.

Vychádza z účtovnej závierky vysokej školy a jej hlavným výsledkom je ročný výkaz nákladov a výnosov, ktorý obsahuje náklady za uplynulý rok v oblastiach

- vysokoškolské vzdelávanie (ďalej len "vzdelávanie", alebo skratka "V"),
- výskum a vývoj ( ďalej "výskum", alebo skratka "S" od vý**S**kum alebo od angl. slova Science)
- ostatné aktivity patriace do hlavnej činnosti verejnej vysokej školy (ďalej len "ostatné aktivity", alebo skratka "O").

V rámci výročnej kalkulácie získa VVŠ aj ďalšie údaje potrebné pre jej vnútorný manažment. Napríklad náklady a výnosy v členení podľa organizačného členenia vysokej školy (fakulty, katedry, ústavy, vysokoškolské podniky), ako aj sadzby (koeficienty) pre rozpis rôznych druhov nepriamych nákladov (napríklad nákladov na priestory).

V procese výročnej kalkulácie sa vygenerujú aj sadzby rôznych druhov nepriamych nákladov a sadzby nákladov na priestory, ktoré je následne možné používať na vyčíslenie nákladov na študijné programy.

Ad b) **Kalkulácia nákladov a výnosov na vzdelávacie aktivity** je ďalšia analýza nákladov a výnosov na vzdelávanie s cieľom určiť náklady na uskutočňovanie vybraných vzdelávacích aktivít (v rámci študijného odboru, študijného programu, študijného predmetu) resp. náklady na študenta a výnosy, ktoré tieto aktivity priniesli vysokej škole

Poznámka: V ďalšom, ak nezdôrazníme inak, budeme pod označením "kalkulácia nákladov" rozumieť aj príslušnú alokáciu výnosov.

### **Proces výpočtu nákladov a výnosov v systéme UNIKAN**

Na tomto mieste je potrebné zdôrazniť, že priradenie alebo alokácia nákladov aktivitám vysokej školy nie je jednoduchá záležitosť. Riešením tohto problému nikdy nebude presný údaj o nákladoch, ale iba ich odhad, kde miera presnosti bude limitovaná presnosťou použitej metodiky a presnosťou údajov použitých na alokáciu nákladov – nákladové determinanty (cost drivery). Je to dané rôznorodosťou vnútorných procesov na vysokých školách, a tým, že len veľmi málo nákladov je v prostredí vysokých škôl možné alokovať priamo aktivite, na ktorú sa kalkulácia nákladov vzťahuje

Proces výpočtu nákladov a výnosov prebieha v niekoľkých postupných krokoch, v ktorých sa druhy nákladov spracovávajú odlišne podľa toho, či sa jedná o priame náklady alebo podporné náklady.

V ďalších krokoch sa jednotlivé náklady a výnosy alokujú na jednotlivé oblasti (vzdelávanie - V , výskum - S, ostatné - O) a postupne sa cez jednotlivé nákladové determinanty alokujú na jednotlivé alokačné jednotky (pracoviská, fakulty, študijné odbory, študijné programy,) .

Poznámka: *Priame náklady* v tomto kontexte sú také, ktoré sa dajú priamo priradiť niektorej z oblastí V, S alebo O a

*Podporné náklady* sú náklady na podporné aktivity. Príkladom sú náklady na priestory, v ktorých sa uskutočňuje vzdelávanie aj výskum (napríklad pracovne vysokoškolských učiteľov alebo náklady na niektoré laboratóriá).

Podporné náklady sa po ich vyčíslení alokujú akademickým a ostatným pracoviskám a následne hlavným oblastiam aktivít pomocou nákladových determinantov.

Medzi nákladové determinanty patria napríklad plocha používaných priestorov (pri nákladoch na priestory) alebo prepočítané počty zamestnancov resp. študentov (pri viacerých druhoch nákladov).

### **Implementácia systému UNIKAN na konkrétnej VVŠ**

Implementácia systému UNIKAN na každej vysokej škole predstavuje riadený proces, cieľom ktorého je nastavenie systému FIS - SOFIA tak, aby v prostredí konkrétnej vysokej školy bolo možné spustiť výročnú kalkuláciu nákladov a výnosov a kalkuláciu nákladov na vzdelávacie aktivity,

- Riadenie procesu implementácie systému UNIKAN na konkrétnej VVŠ bude zabezpečovať dodávateľ systému UNIKAN (združenie Atos – S&T) v spolupráci s vedením danej VVŠ.
- Proces implementácie systému UNIKAN sa skladá z nasledovných krokov:
	- Ustanovenie implementačného tímu zo strany VVŠ a zo strany dodávateľa.
	- Uskutočnenie úvodného seminára, na ktorom budú členom implementačného tímu vysvetlené princípy a význam systému UNIKAN a bude nastavený spôsob práce implementačného tímu.
	- Stretnutia implementačného tímu (1-2 stretnutia), na ktorých bude dohodnuté základné nastavenie systému UNIKAN pre danú VVŠ (dohodnuté použitie jednotlivých nákladových determinantov pre jednotlivé nákladové a výnosové druhy), budú rozdelené úlohy pri zabezpečovaní podkladov pre nastavenie jednotlivých nákladových determinantov.
	- Kontrolne stretnutia (2- 3 stretnutia) členov implementačného tímu, na ktorých bude zhodnotený progres pri príprave údajov pre nákladové determinanty a ostatné údaje potrebné pre spustenie výročnej kalkulácie nákladov a výnosov.
	- Nastavenia systému UNIKAN pre konkrétnu VVŠ a zadanie údajov nákladových determinantov do systému UNIKAN( zabezpečuje dodávateľ v spolupráci s členmi implementačného tímu z VVŠ).
	- Spustenia výročnej kalkulácie nákladov pre danú VVŠ a spustenie kalkulácie nákladov pre zvolené kalkulačné jednotky (zabezpečuje dodávateľ).
	- Prerokovania výsledkov výročnej kalkulácie nákladov za zvolené kalkulačné jednotky za VVŠ (analýza príčin prípadných extrémnych hodnôt nákladov).
	- Spustenie výročnej kalkulácie výnosov pre zadanú VVŠ a spustenie kalkulácie výnosov pre zvolené kalkulačné jednotky (zabezpečuje dodávateľ).
	- Prerokovania výsledkov výročnej kalkulácie výnosov za zvolené kalkulačné jednotky za VVŠ (analýza príčin prípadných extrémnych hodnôt výnosov).
	- Školenia kľúčových používateľov zo strany VVŠ, ktorí budú systém udržiavať a ktorí budú v budúcnosti spúšťať výročné kalkulácie a kalkuláciu nákladov na vzdelávacie aktivity (zabezpečuje dodávateľ).

**Predpokladaný rozsah informácií potrebných pre nastavenie systému UNIKAN:**

- A. Kalkulácia nákladov
	- 1. Rozdelenie nákladových stredísk podľa činnosti (V,S,O,P)
		- o V vzdelávanie
		- o S výskum
		- o O ostatné činnosti
		- o P podporné činnosti
	- 2. Nastavenie skupín nákladových druhov pre alokácie
		- o Materiálové náklady
		- o Náklady na priestory
		- o Cestovné a dopravné náklady
		- o Náklady na služby a údržbu
		- o Osobné náklady
		- o Náklady na odpisy
		- o Štipendiá
		- o Ostatné náklady
	- 3. Definovanie a získanie hodnôt nákladových determinantov pre jednotlivé druhy nákladov
		- o Výška materiálových nákladov jednotlivých pracovísk
		- o Prepočítané m2 používané pracoviskom podľa kategorizácie jednotlivých plôch
		- o Počet zamestnancov jednotlivých pracovísk
		- o Objem mzdových prostriedkov pracoviska
		- o Rozdelenie podľa objemu majetku pracoviska
		- o Počet odučených študentohodín na pracovisku
		- o Počet zamestnancov pracoviska
	- 4. rozdelenie mzdových nákladov zamestnancov pracovísk podľa typu činnosti:
		- o V vzdelávanie
		- o S veda
		- o O ostatné činnosti
		- o P podporné činnosti
	- 5. rozdelenie ostatných nepriradených nákladov podľa typu činnosti
		- o V vzdelávanie
		- o S výskum
		- o O ostatné činnosti<br>○ P podporné činnos
		- o P podporné činnosti
	- 6. Priradenie údajov o odučených hodinách na jednotlivých študijných programoch (zo systému AIS): Príklad:

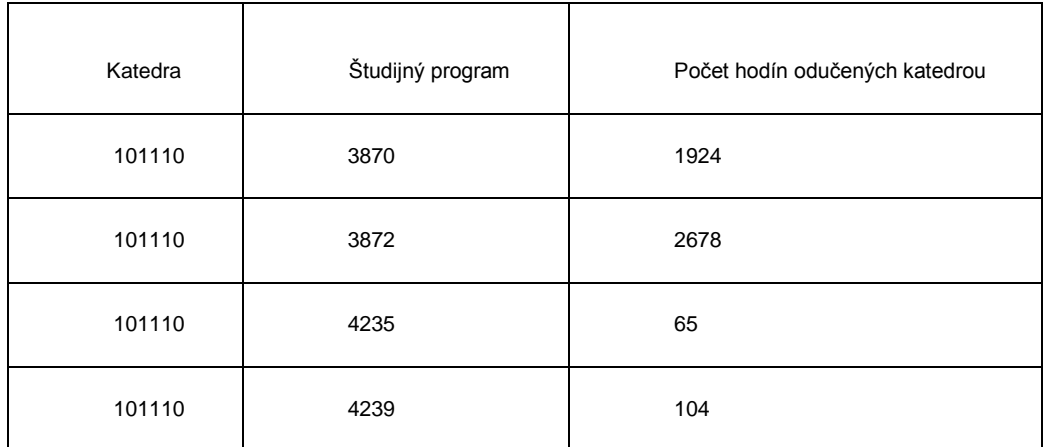

- B. Kalkulácia výnosov
	- 1. Dotácie zo štátneho rozpočtu podľa jednotlivých študijných programov
	- 2. Ďalšie dotácie na vzdelávanie podľa študijných programov
	- 3. Ďalšie dotácie na vzdelávanie po katedrách (ziskových strediskách)
- 4. Dotácia na špecifiká po katedrách (ziskových strediskách)
- 5. Dotácie zo zahraničia po katedrách ( ziskových strediskách)
- 6. Školné podľa študijných programov
- 7. Výnosy z habilitácií a inaugurácií po katedrách (ziskových strediskách)
- 8. Výnosy z duševného vlastníctva po katedrách (ziskových strediskách)

**Organizačné predpoklady pre úspešnú implementáciu systému UNIKAN na VVŠ:**

Pre úspešný priebeh procesu implementácie systému UNIKAN na každej VVŠ sa odporúča:

- Menovať členov implementačného tímu za VVŠ a tak isto menovať vedúceho implementačného tímu z členov vedenia VVŠ (prorektor, kvestor).
- Jednoznačne deklarovať do vnútra univerzity a jednotlivým členom implementačného tímu záujem vedenia VVŠ úspešne implementovať a využívať systém UNIKAN.
- Nastaviť motiváciu členov implementačného tímu na úspešnom dokončení implementácie.
- Pravidelne kontrolovať zo strany vedenia VVŠ dosiahnutý progres implementačného tímu počas procesu implementácie.